# **КЛАССИЧЕСКИЙ МЕТОД ИССЛЕДОВАНИЯ ПЕРЕХОДНОГО ПРОЦЕССА (ПП) ВЫЗВАННОГО В ЛЭЦ КОММУТАЦИЕЙ КЛЮЧА**

А.Ф. Шиян 21.05.2015

#### **1.1. Исходная схема исследуемой ЛЭЦ и параметры ее элементов**

Схема исследуемой цепи приведена на рис. 1. Параметры ее элементов:

$$
R_1 = R_3 = R_4 = 200
$$
 Om;

 $R_2 = 100$  Om;

 $L = 0.5$   $\Gamma$ H;

 $C = 100$  мк $\Phi$ ;

 $E = 200 \text{ B}$  Puc. 1

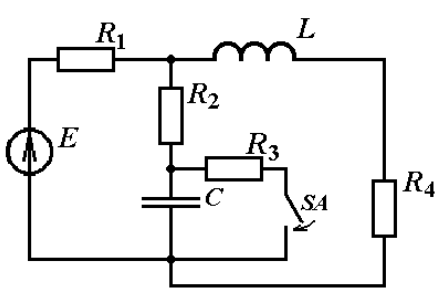

#### **1.2. Качественный анализ ПП и компьютерное моделирование его этапов**

# **1.2.1.Расчетная схема и анализ поведения исследуемой ЛЭЦ**

**в момент времени непосредственно перед коммутацией ключа**   $(t = 0)$ 

Расчетная схема замещения (рис. 2) моделирует установившийся режим работы исследуемой цепи, который продолжается вплоть до коммутации ключа.

На данной схеме замещения конденсатору соответствует разомкнутый участок с бесконечным сопротивлением, на концах которого действует напряжение  $u_C(0)$ . Рис. 2

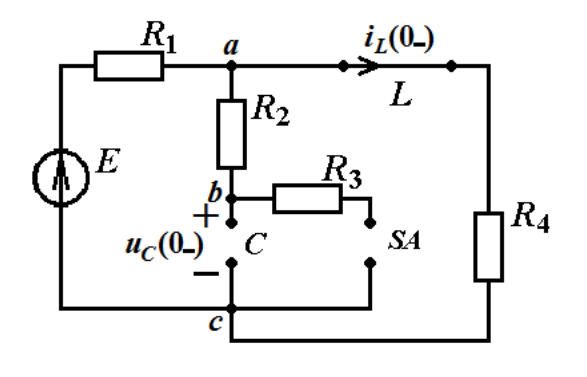

Катушке соответствует замкнутый участок с нулевым сопротивлением, через который течет ток  $i_l(0)$ .

$$
i_L(0_-) = \frac{E}{R_1 + R_4} = \frac{200}{200 + 200} = 0,5 \text{ (A)}, \qquad u_L(0_-) = 0.
$$
  

$$
i_C(0_-) = 0, \qquad u_C(0_-) = R_4 i_L(0_-) = 200 \times 0,5 = 100 \text{ (B)}.
$$

### **1.2.2.Компьютерная Qucs-симуляция работы исследуемой ЛЭЦ, в момент времени**  $t = 0$

Результаты симуляции работы исследуемой ЛЭЦ в докоммутационном режиме с помощью компьютерной модели в среде Qucs показаны на рис. 3.

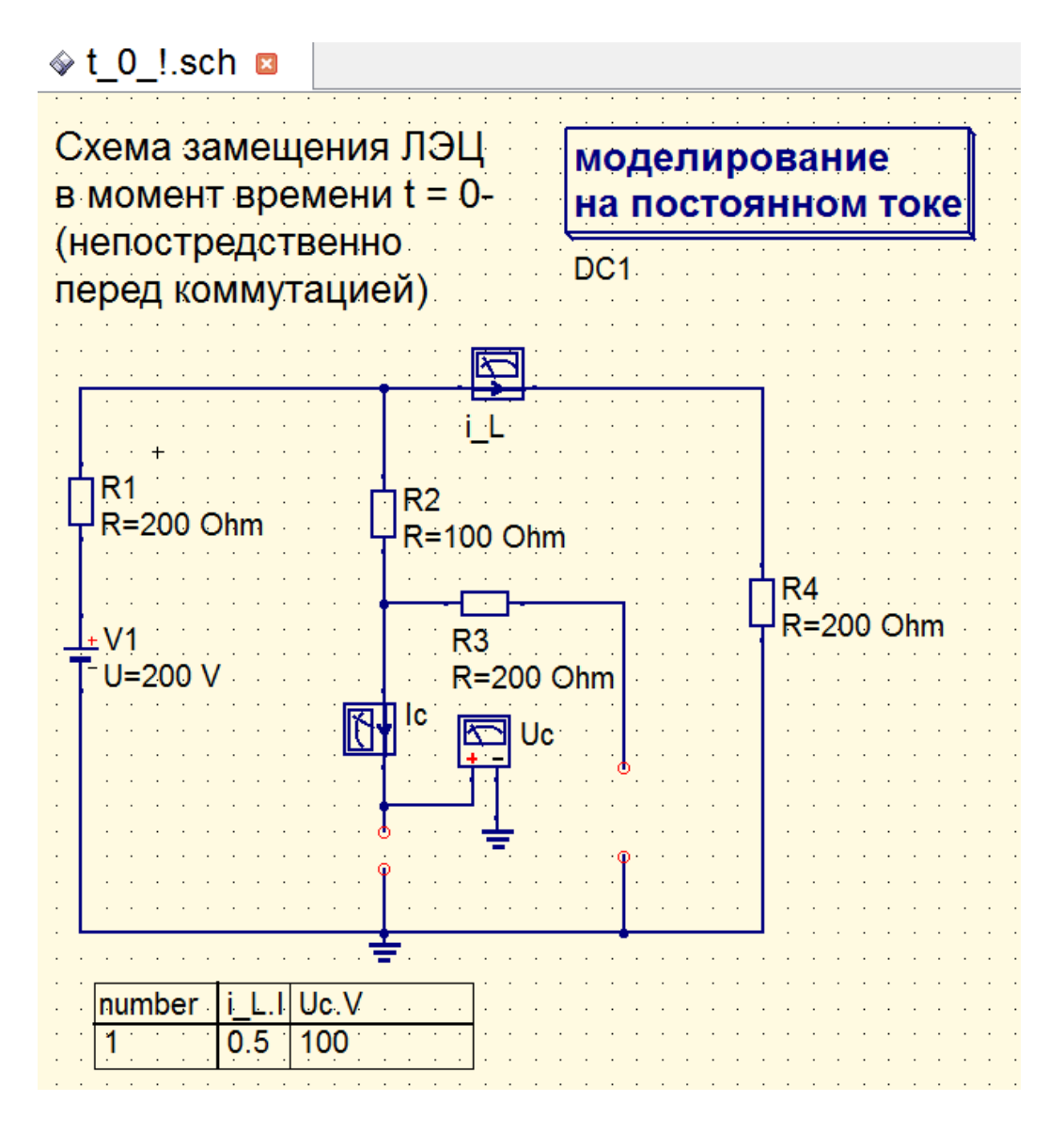

Рис. 3

Результаты компьютерной симуляции совпали с результатами вычислительного эксперимента:

$$
i_L(0_+) = 0.5 \text{ A},
$$
  $u_L(0_-) = 0 \text{ B},$   
 $i_C(0_-) = 0 \text{ A},$   $u_C(0_-) = 100 \text{ B}.$ 

#### **1.2.3. Расчетная схема работы исследуемой ЛЭЦ в момент времени** *t* **= 0<sup>+</sup>**

Расчетная схема замещения, изображенная на рис. 4, моделирует поведение исследуемой цепи, *непосредственно после коммутации* ключа.

Катушка на этой схеме представлена, в соответствии с первым законом коммутации, идеальным источником тока *J<sup>L</sup>* = *iL***(0–) = 0,5** (A), а конденсатор, в соответствии со вторым законом коммутации, – идеальным источником ЭДС *E<sup>C</sup>* **=** *u<sup>C</sup>* **(0–) =** 100 (B). Обратите внимание на выбор положительных направлений токов и напряжений накопителей: схема, приведенная на рис. 2, позволяет однозначно определить направление тока в катушке и напряжения на конденсаторе. Поэтому идеальный источник тока *JL*, замещающий катушку, направлен так же, как ток *iL***(0–)**. Положительное направление напряжения на источнике тока *J<sup>L</sup>* выбираем по направлению тока *JL*.

*E<sup>C</sup>* **–** идеальный источник ЭДС, замещающий конденсатор, направлен к узлу с более высоким потенциалом. Положительное направление тока конденсатора выбираем против направления источника ЭДС *EC*.

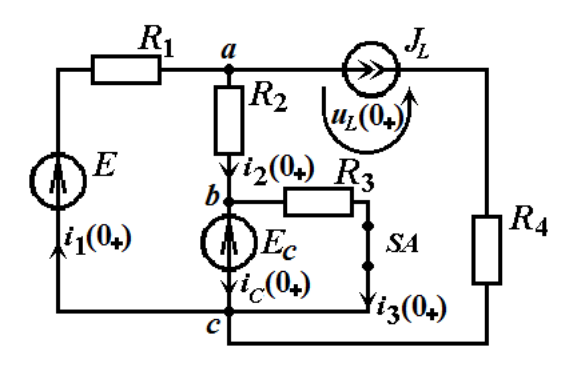

Рис. 4

Рассчитаем эту схему замещения методом узловых потенциалов. Примем потенциал узла *с* равным нулю

$$
\varphi_c(0_+) = 0.
$$

Тогда потенциал узла *b* равен

$$
\varphi_b(0_+) = \varphi_c(0_+) + E_c = 0 + 100 = 100 \text{ (B)}.
$$

Уравнение для узла *а*

$$
G_a \varphi_a(0_+) - G_{ab} \varphi_b(0_+) = i_{aa}(0_+),
$$

где *G<sup>a</sup>* – узловая проводимость узла *a*, равна сумме проводимостей всех ветвей, подключенных к узлу *a*

$$
G_a = \frac{1}{R_1} + \frac{1}{R_2} + \frac{1}{R_4 + \infty} = \frac{1}{200} + \frac{1}{100} + 0 = \frac{3}{200} \text{ (CM);}
$$

*Gab* – взаимная (межузловая) проводимость, проводимость ветви, включенной между узлами *a* и *b*

$$
G_{ab} = \frac{1}{R_2} = \frac{1}{100}
$$
 (CM);

*φ<sup>b</sup>* – потенциал узла *b*

$$
\varphi_b(0_+) = 100 \text{ (B)};
$$

 $i_{aa}(0_+)$  – узловой ток узла *a*, равен алгебраической сумме токов короткого замыкания ветвей, подключенных к узлу *a*

$$
i_{aa}(0_+) = \frac{E}{R_1} - J_L = \frac{200}{200} - 0.5 = 0.5
$$
 (A).

С учетом этого, уравнение для узла *а*

$$
G_a \varphi_a(0_+) = i_{aa}(0_+) + G_{ab} \varphi_b(0_+) = 0,5 + 1 = 1,5 (A),
$$
  

$$
\varphi_a(0_+) = \frac{i_{aa}(0_+) + G_{ab} \varphi_b(0_+)}{G_a} = 1,5 \times \frac{200}{3} = 100(B).
$$

В соответствии со вторым законом Кирхгофа, напряжение *uac*, действующее на концах ветви с катушкой *L* и резистором *R***<sup>4</sup>**

$$
u_{ac}=\varphi_a-\varphi_c=\varphi_a=u_L+R_4 i_L(0_+),
$$

$$
u_L(0_+) = \varphi_a - R_4 i_L(0_+) = 100 - 200 \times 0,5 = 0.
$$

В соответствии с законом Ома, ток второй ветви

$$
i_2(0_+) = (\varphi_a - \varphi_b)/R_2 = (100 - 100)/100 = 0
$$
 (A).

Аналогично, ток третьей ветви

$$
i_3(0_+) = E_C/R_3 = 100 / 200 = 0.5
$$
 (A).

В соответствии с первым законом Кирхгофа, ток конденсатора

$$
i_C(0_+) = i_2(0_+) - i_3(0_+) = 0 - 0.5 = -0.5
$$
 (A).

© А.Ф. Шиян, 2015 г.

Таким образом,

$$
u_L(0_+) = 0,
$$
  $i_C(0_+) = -0.5$  (A).

### **1.2.4.Компьютерная Qucs-симуляция работы исследуемой ЛЭЦ, в момент времени**  $t = 0_+$

Результаты Qucs-симуляции работы исследуемой ЛЭЦ в момент времени *непосредственно после коммутации ключа*, показаны на рис. 5.

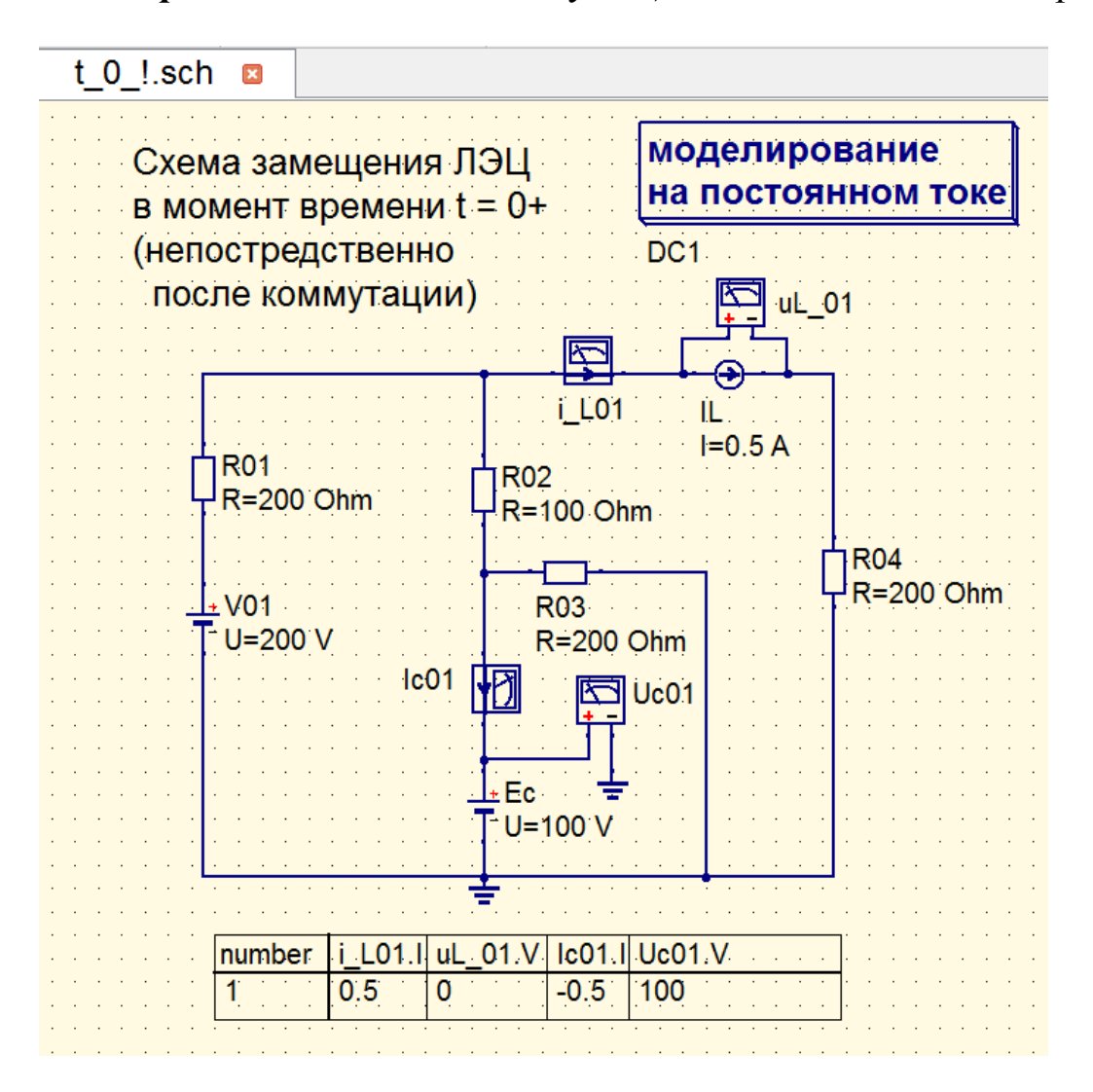

Рис. 5

Результаты компьютерной симуляции совпали с результатами вычислительного эксперимента:

$$
i_L(0_+) = 0.5 \text{ A},
$$
  $u_L(0_+) = 0 \text{ B},$   
 $i_C(0_+) = -0.5 \text{ A},$   $u_C(0_+) = 100 \text{ B}.$ 

#### **1.2.5.Расчетная схема исследуемой ЛЭЦ**

#### **для анализа режима работы исследуемой ЛЭЦ, установившегося по завершению ПП (момент времени** *t* **= ∞)**

Расчетная схема замещения, изображенная на рис. 6, моделирует поведение исследуемой цепи, после завершения ПП, вызванного коммутацией ключа.

Как и в установившемся докоммутационном режиме, на данной схеме замещения конденсатору соответствует разомкнутый участок с бесконечным сопротивлением, на концах которого действует напряжение *uC*.

Катушке соответствует замкнутый участок с нулевым сопротивлением, через который течет ток *iL*.

Токи и напряжения, действующие в цепи после завершения ПП, называются принужденными.

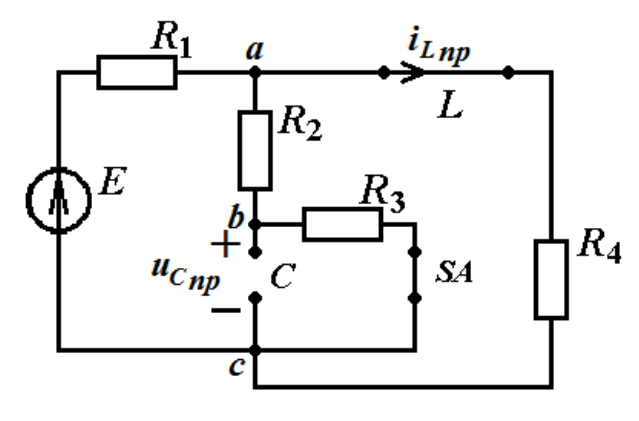

Рис. 6

Принужденное значение напряжения, действующего между узлами *a* и *c*, равно

$$
u_{ab_{\Pi P}} = \frac{E/R_1}{\frac{1}{R_1} + \frac{1}{R_2 + R_3} + \frac{1}{R_4}} = \frac{200/200}{\frac{1}{200} + \frac{1}{100 + 200} + \frac{1}{200}} = 75
$$

Принужденное значение тока, протекающего во втором и третьем резисторах

$$
i_{3_{\text{HP}}} = \frac{u_{ab_{\text{HP}}}}{R_2 + R_3} = \frac{75}{100 + 200} = 0.25 \text{ (A)}.
$$

Принужденное значение напряжения, действующего на конденсаторе, равно

© А.Ф. Шиян, 2015 г.

$$
u_{C_{\Pi P}} = R_3 i_{3_{\Pi P}} = 200 \times 0.25 = 50 \text{ B}.
$$

Принужденное значение тока катушки

$$
i_{L_{\text{HP}}} = \frac{u_{ab_{\text{HP}}}}{R_4} = \frac{75}{200} = 0.375 \text{ (A)}.
$$

# **1.2.6.Компьютерная Qucs-симуляция работы исследуемой ЛЭЦ в режиме, установившемся по завершению ПП**

Результаты Qucs-симуляции работы исследуемой ЛЭЦ в установившемся после коммутации режиме, показаны на рис. 7.

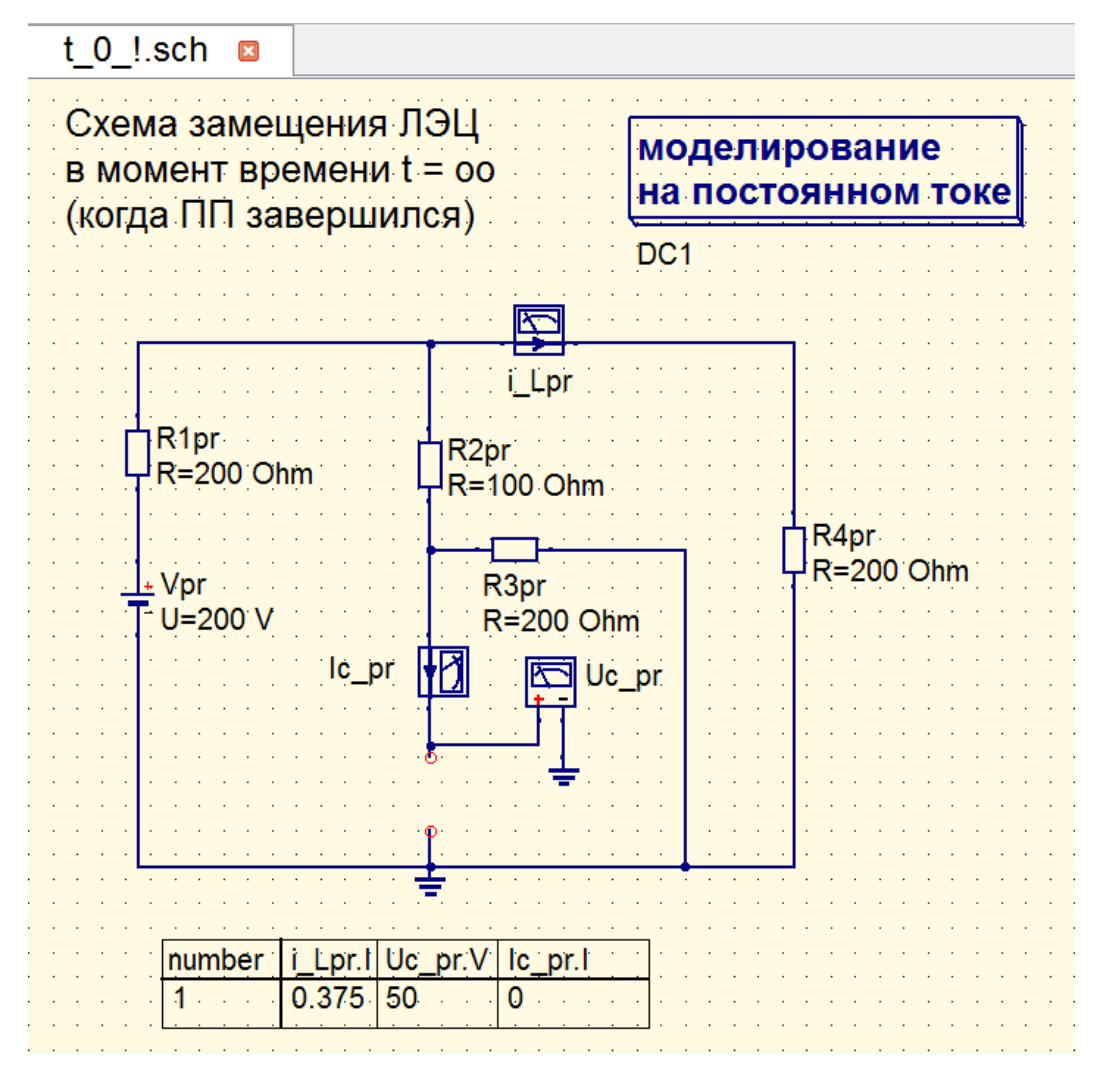

Рис. 7

Результаты компьютерной симуляции полностью совпали с результатами вычислительного эксперимента:

$$
i_{Lnp}=0,375 \text{ A}, \qquad u_{Lnp}=0 \text{ B},
$$

$$
i_{Cnp}=0\text{ A},\qquad u_{Cnp}=50\text{ B}.
$$

#### **1.2.7.Графическая интерпретация результатов качественного анализа токов и напряжений ПП в исследуемой ЛЭЦ**

Используя граничные значения токов и напряжений, полученные в процессе качественного анализа (см. 1.2.1 – 1.2.6), графически изобразим качественные зависимости параметров ПП на рис. 8.

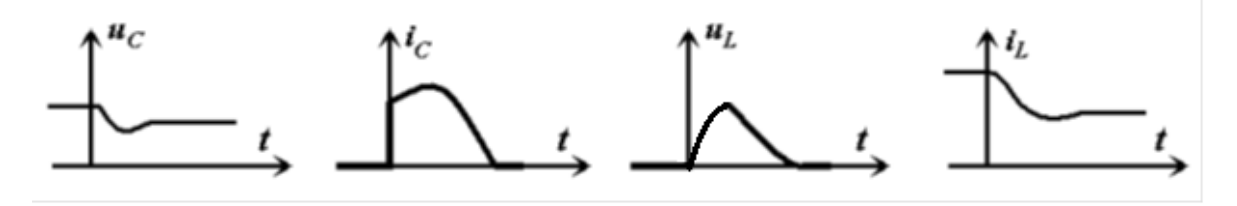

Рис. 8. Кривые изменения напряжений и токов ПП

#### **1.3. Расчет ПП в ЛЭЦ классическим методом. Сравнение результатов расчета с результатами компьютерного моделирования**

#### **1.3.1.Получение характеристического уравнения методом главного определителя**

Расчетная схема замещения, необходимая для составления характеристического уравнения методом главного определителя приведена на рис. 9. Эта схема получена на основе исследуемой послекоммутационной цепи для мгновенных значений свободных токов – токов, которые протекают в исследуемой ЛЭЦ не за счет энергии источников питания, а за счет разрядки катушек и конденсаторов цепи.

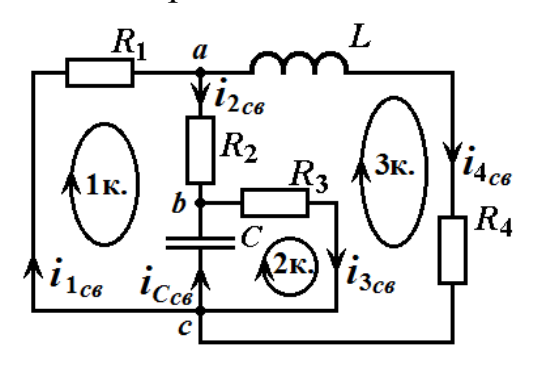

Рис. 9

Математическая модель этой цепи, составленная на основе законов Кирхгофа, имеет вид:

$$
\begin{cases}\ni_{1_{CB}} - i_{2_{CB}} - i_{4_{CB}} = 0 \\
i_{2_{CB}} - i_{3_{CB}} + i_{C_{CB}} = 0 \\
R_1 i_{1_{CB}} + R_2 i_{2_{CB}} - \frac{1}{C} \int i_{C_{CB}} dt = 0 \\
\frac{1}{C} \int i_{C_{CB}} dt + R_3 i_{3_{CB}} = 0 \\
-R_2 i_{2_{CB}} - R_3 i_{3_{CB}} + R_4 i_{4_{CB}} + L \frac{di_{4_{CB}}}{dt} = 0\n\end{cases}
$$
\nobahhag matematurecka

\n
$$
\int dt \div \frac{1}{t}
$$

 $\overline{1}$ 

 $\boldsymbol{d}$ 

 $\div$ 

 $\overline{1}$ 

 $\boldsymbol{d}$ 

 $\overline{p}$ 

Алгебраизованная математическая модель этой цепи, получается после формальной замены интегралов и дифференциалов алгебраическими выражениями {

Алгебраизованная математическая модель исследуемой цепи имеет следующий вид

$$
\begin{cases}\ni_{1_{\text{CB}}} - i_{2_{\text{CB}}} - i_{4_{\text{CB}}} = 0 \\
i_{2_{\text{CB}}} - i_{3_{\text{CB}}} + i_{C_{\text{CB}}} = 0 \\
R_1 i_{1_{\text{CB}}} + R_2 i_{2_{\text{CB}}} - i_{C_{\text{CB}}} / pC = 0 \\
i_{C_{\text{CB}}} / pC + R_3 i_{3_{\text{CB}}} = 0 \\
-R_2 i_{2_{\text{CB}}} - R_3 i_{3_{\text{CB}}} + R_4 i_{4_{\text{CB}}} + pLi_{4_{\text{CB}}} = 0\n\end{cases}
$$

Приравняв к нулю главный определитель, составленный из коэффициентов алгебраизованной математической модели исследуемой цепи, приходим к характеристическому уравнению

$$
\begin{array}{ccccccccc}\n1 & -1 & 0 & -1 & 0 \\
0 & 1 & -1 & 0 & 1 \\
R_1 & R_2 & 0 & 0 & \frac{-1}{pC} \\
0 & 0 & R_3 & 0 & \frac{1}{pC} \\
0 & -R_2 & -R_3 & (R_4 + pL) & 0\n\end{array}
$$

Чтобы привести такое характеристическое уравнение к стандартному виду, нужно раскрыть определитель. Тривиальной эта задача является лишь для определителей размерностью не более  $3\times3$ . В рассматриваемом случае эта задача весьма трудоемка, т.к. размерность определителя  $5\times 5$ , поэтому для решения используем возможности пакета компьютерной математики Scilab.

Приведем Scilab-код для приведения характеристического уравнения к стандартному виду и вычисления корней этого уравнения.

 $Scilab$ - $kod$ 

//Очистка командного окна от результатов предыдущих исчислений clc;

//Ввод исходных числовых данных E=200;R1=200;R2=100;R3=200;R4=200;C=100/1000000, L=0.5;

//Объявление переменной р аргументом полинома  $p = poly(0, "p");$ 

//Ввод матрицы главного определителя Matr=[1 -1 0 -1 0; 0 1 -1 0 1; R1 R2 0 0 -1/( $p^*C$ ); 0 0 R3 0 1/( $p$ <sup>\*</sup>C); 0 -R2 -R3 (R4 +  $p$ <sup>\*</sup>L) 0],

```
//Вычисление определителя
Determinant=det(Matr)
```
//Присвоение переменным: // HaraktUr - выражения, составляющего числитель определителя // Zp2 – выражения, составляющего знаменатель определителя HaraktUr =numer(Determinant;Zp2=denom(Determinant);

//Вывод в командное окно левой части характеристического уравнения HaraktUr,

Zp2, //Вывод в командное окно знаменателя детерминанта

//Вычисление корней уравнения: HaraktUr = 0 P00=roots(HaraktUr),

Результат исчисления приведен на рис. 10. Мы получили характеристическое уравнение в стандартной форме:

$$
-0.0003p^2 - 0.185p - 16 = 0;
$$

a la l -33 **• Командное окно** Файл Правка Управление Инструменты Справка 28 8 6 8 8 9 9 % 8 0 Командное окно  $Determinant =$ ▲  $\overline{2}$  $-16 - 0.185p - 0.0003p$ \_\_\_\_\_\_\_\_\_\_\_\_\_\_\_\_\_\_\_\_\_ 1.000D-08p -->//Присвоение переменным: -->// HaraktUr - выражения, составляющего числитель определителя -->// Zp2 - выражения, составляющего знаменатель определителя -->HaraktUr =numer(Determinant), Zp2=denom(Determinant), HaraktUr =  $\overline{2}$  $-16 - 0.185p - 0.0003p$  $Zp2 =$ 1.000D-08p -->//Вычисление корней уравнения: HaraktUr = 0 Ξ -->P00=roots(HaraktUr),  $P00 =$  $-512.62751$  $-104.03916$  $\rightarrow$  $\overline{\phantom{a}}$ 

Рис. 10

Результат исчисления корней характеристического уравнения:

#### $p_1 = -512,62751; p_2 = -104,03916.$

*Корни характеристического уравнения действительные, отрицательные. Это значит, что ПП апериодический (т.е. не колебательный).*

#### **1.3.2.Получение характеристического уравнения методом входного сопротивления**

Расчетную схему замещения, позволяющую получить характеристическое уравнение, создадим на основе исходной схемы, находящейся в послекоммутационном состоянии следующим образом:

- a) исключим из исходной схемы источники электрической энергии (см. рис. 9);
- b) заменим накопители энергии их комплексными сопротивлениями: катушки – индуктивными сопротивлениями *jωL*, конденсаторы – емкостными сопротивлениями 1/*jωC* и поменяем *jω* на *p*;
- c) разорвем произвольно выбранную ветвь полученной схемы замещения. Точки разрыва будем считать входными выводами цепи;
- d) запишем выражение входного сопротивления *Z*(*p*) и приравняем его к нулю.

На рис. 11 показан результат трансформирования исходной схемы исследуемой ЛЭЦ в расчетную схему, для составления характеристического уравнения.

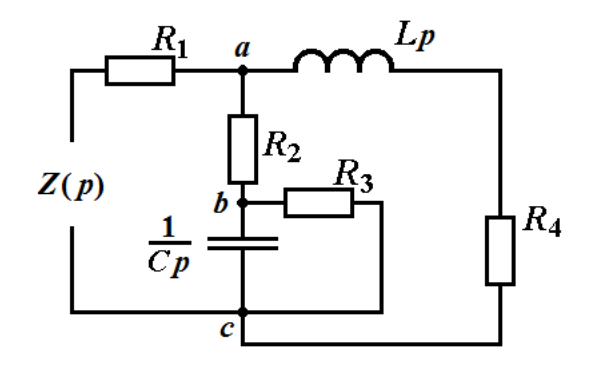

Рис. 11

Запишем для полученной схемы выражение для входного сопротивления

$$
Z(p) = R_1 + \frac{(R_4 + Lp)\left(R_2 + \frac{R_3 \frac{1}{Cp}}{R_3 + \frac{1}{Cp}}\right)}{(R_4 + Lp) + \left(R_2 + \frac{R_3 \frac{1}{Cp}}{R_3 + \frac{1}{Cp}}\right)}
$$

Оптимизируем полученное выражение, приведя его к стандартной дроби, используя пакет компьютерной математики Scilab. Ниже приведем Scilab-код для приведения характеристического уравнения к стандартному виду и вычисления корней уравнения.

 $Scilab$ - $kod$ 

//Очистка командного окна от результатов предыдущих исчислений clc:

//Ввод исходных числовых данных E=200;R1=200;R2=100;R3=200;R4=200;C=100/1000000, L=0.5;

```
//Объявление переменной р аргументом полинома
p = poly(0, "p");
```
//Вычисление эквивалентного сопротивления ветвей С и R3 Zbc=R3\*(1/(C\*p))/(R3+(1/(C\*p)));

//Вычисление сопротивления участка Zac  $Zac1=R2+Zbc; Zac2=R4+L*p; Zac = Zac1*Zac2/(Zac1+Zac2);$ 

//Вычисление входного сопротивления  $Z(p)$ 

 $Zp=R1+Zac$ ,

//Присвоение переменным: // HaraktUr – выражения, составляющего числитель определителя  $\frac{1}{2}$  // Zp2 – выражения, составляющего знаменатель определителя  $HaraktUr = number(Zp), Zp2 = denom(Zp),$ 

//Вычисление корней уравнения: HaraktUr = 0 P00=roots(HaraktUr).

Результат исчисления приведен на рис. 12. Мы получили характеристическое уравнение в стандартной форме:

$$
300p^2 + 185000 p + 16000000 = 0.
$$

Это уравнение повторяет уравнение, полученное методом главного определителя с тем лишь отличием, что его обе части умножены на миллион. Естественно, что результат исчисления корней характеристического уравнения полностью совпадает с результатом, полученным ранее:

$$
p_1 = -512{,}62751; p_2 = -104{,}03916.
$$

l o × **• Командное окно**  $\overline{\phantom{a}}$ Файл Правка Управление Инструменты Справка 2 B | X & 8 | 8 | 8 | 5 | X | + 0  $Z_{D}$  = ∸  $\overline{2}$ 16000000 + 185000p + 300p \_\_\_\_\_\_\_\_\_\_\_\_\_\_  $\mathcal{D}$  $50000 + 650p + p$ -->//Присвоение переменным: -->// HaraktUr - выражения, составляющего числитель определителя -->// Zp2 - выражения, составляющего знаменатель определителя -->HaraktUr =numer(Zp),Zp2=denom(Zp),  $Harak<sup>t</sup>Ur =$  $\overline{2}$ 16000000 + 185000p + 300p  $Zp2 =$ Ξ  $\overline{2}$  $50000 + 650p + p$  $\left| \text{--}\right\rangle /\left| \text{B}\right\rangle$ исление корней уравнения: HaraktUr = 0 -->P00=roots(HaraktUr),  $P00 =$  $-512.62751$  $-104.03916$ -−>l

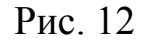

### **1.3.3.Общий вид уравнений токов и напряжений, действующих в исследуемой ЛЭЦ во время ПП**

$$
u = U_1 e^{-j 512,62751 t} + U_2 e^{-j 104,03916 t} + u_{np};
$$
  
\n
$$
i = I_1 e^{-j 512,62751 t} + I_2 e^{-j 104,03916 t} + i_{np}.
$$

# **1.3.4.Вычисление постоянных интегрирования напряжения на конденсаторе**

Напряжение на конденсаторе и скорость его изменения

$$
\begin{cases}\nu_C = U_{C_1}e^{p_1t} + U_{C_2}e^{p_2t} + U_{C_{\text{np}}} = \frac{1}{c}\int i_C dt; \\
\frac{du_C}{dt} = p_1U_{C_1}e^{p_1t} + p_2U_{C_2}e^{p_2t} = \frac{d\int i_C dt}{c dt} = \frac{i_C}{c};\n\end{cases}
$$

В момент коммутации ключа (при *t* = 0)

$$
\begin{cases}\nu_c(0) = U_{C_1} + U_{C_2} + U_{C_{\text{np}}};\\ \frac{du_c}{dt}(0) = p_1 U_{C_1} + p_2 U_{C_2} = \frac{i_c(0)}{C};\n\end{cases}
$$

Учитывая, что принужденная составляющая напряжения на конденсаторе (см. 1.2.5) равна  $U_{C, np} = 50$  В, а в момент коммутации (см. 1.2.3) напряжение на конденсаторе  $u_c(0) = 100 B$ , а ток через него  $i_c(0) = -0.5 A$ , после подстановки числовых значений корней характеристического уравнения  $p_1$  и  $p_2$ , получим

$$
\begin{cases}\n100 = U_{C_1} + U_{C_2} + 50; \\
p_1U_{C_1} + p_2U_{C_2} = \frac{-0.5}{C};\n\end{cases} \Rightarrow\n\begin{cases}\nU_{C_1} + U_{C_2} = 50; \\
p_1U_{C_1} + p_2U_{C_2} = \frac{-0.5}{C};\n\end{cases}
$$
\n
$$
\begin{cases}\nU_{C_1} + U_{C_2} = 50; \\
p_1U_{C_1} + p_2U_{C_2} = \frac{-0.5}{C};\n\end{cases}
$$

Дополним Scilab-код следующими строками:

*//Переменным p1 и p2 присвоить значения элементов матрицы P00* **p1=P00(1), p2=P00(2),**

*//Объявим матрицу коэффициентов Mk* **Mk=[1 1; p1 p2];** 

*//Объявим матрицу свободных членов Ms* **Ms=[50; (– 0.5/C)];** 

*//Рассчитаем матрицу значений постоянных интегрирования Uc* **Uc=Mk\Ms,**

В результате исполнения программного кода, получено

 $U_{C1} = -0.4942818$  **B**;  $U_{C2} = 50.494282$  **B**. С учетом этого,

 $u_C = -0.4942818 e^{-j.512,62751 t} + 50.494282 e^{-j.104,03916 t} + 50.$ 

Учитывая, что

$$
i_C = C \frac{du_C}{dt} = Cp_1 U_{C_1} e^{p_1 t} + Cp_2 U_{C_2} e^{p_2 t},
$$
  

$$
i_C = I_1 e^{-j 512,62751 t} + I_2 e^{-j 104,03916 t}
$$

получим

$$
I_1 = Cp_1U_{C1} = 0,0253382 \text{ A}, \qquad I_2 = Cp_2U_{C2} = -0,5253382 \text{ A}.
$$

$$
i_C = 0,0253382 e^{-j 512,62751 t} - 0,5253382 e^{-j 104,03916 t}
$$

## 1.3.5. Графики изменения напряжения и тока конденсатора в течение ПП

Дополним Scilab-код следующими строками:

Tau =  $-1/p2$ , //Рассчитали наибольшую постоянную времени ПП Т=0.05;//Т присвоили округленное пятикратно увеличенное значение Таи  $\sqrt{T}$  – диапазон развертки интервала времени, //в котором ПП практически заканчивается

dT=T/1000,//Задали шаг развертки интервала

t=[0:dT:T];//Задали массив значений переменной t в диапазоне от 0 до  $T$ 

/Активизировав верхнюю часть графического окна из 2 частей subplot(2,1,1), xtitle("Напряжение на конденсаторе");

//Рассчитали массив значений напряжения на конденсаторе для всех t  $uc = Uc1*exp(p1*t) + Uc2*exp(p2*t) + 50;$ 

 $plot(t,uc); xgrid; // To compounu zpađuk hanpskeelua ha kohdencamope$ 

/Активизировав нижнюю часть графического окна из 2 частей subplot(2,1,2),xtitle("Ток конденсатора");

//Рассчитали массив значений тока конденсатора для всех t ic=Ic1\*exp(p1\*t)+Ic2\*exp(p2\*t);

 $plot(t, ic,' 'r''); xgrid; // IIocmpounu zpađuk moka kohdencamopa$ 

На рис. 13 показан результат исполнения программного кода

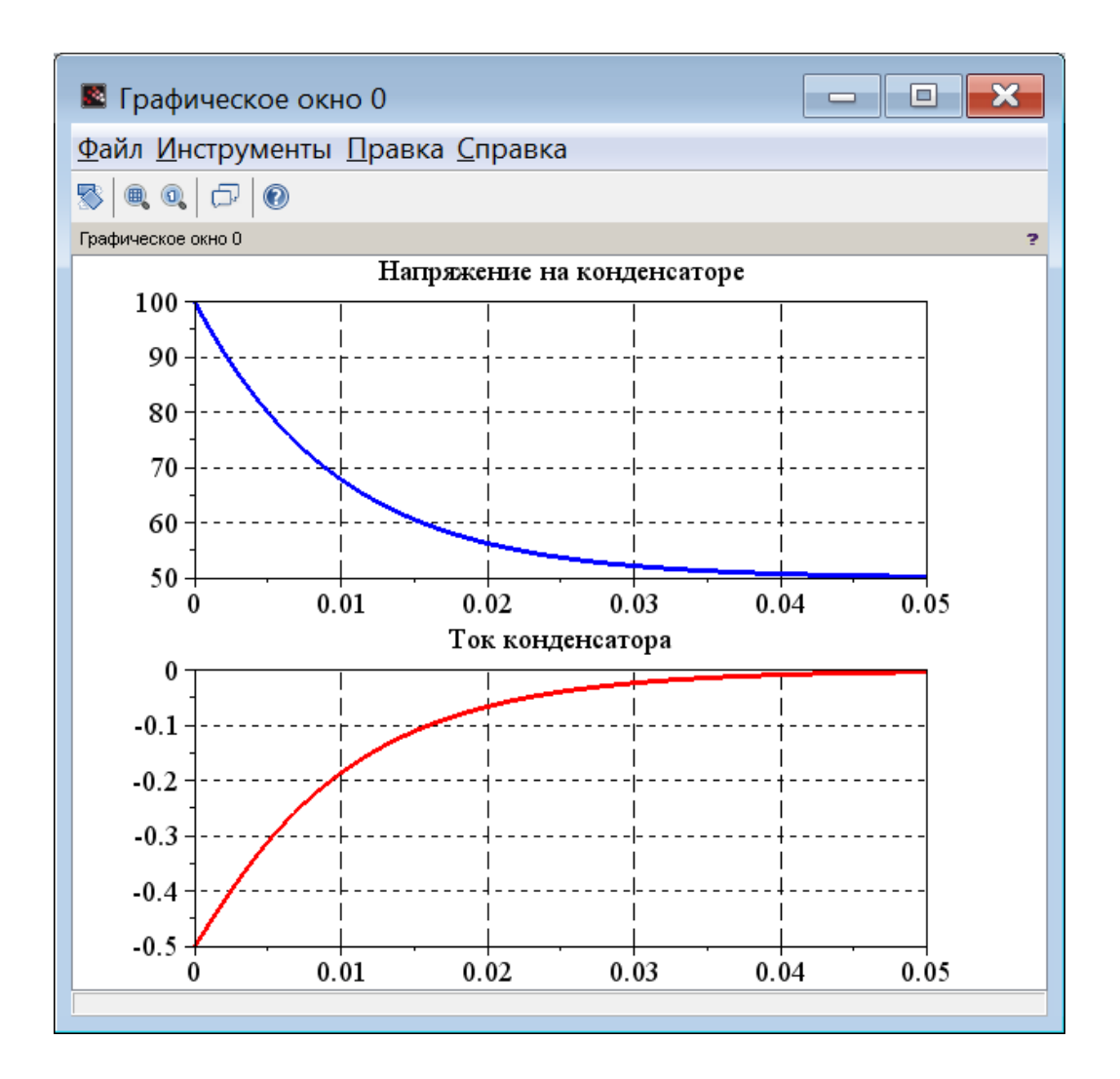

Рис. 13

# **1.3.6.Компьютерная Qucs-симуляция работы исследуемой ЛЭЦ в режиме ПП**

Результаты Qucs-симуляции работы исследуемой ЛЭЦ в переходном процессе, вызванном коммутацией ключа, показаны на рис. 14.

Сравним результаты компьютерной симуляции, см. рис. 14, с результатами вычислительного эксперимента, см. рис. 13.

Графики исследованных параметров совпадают.

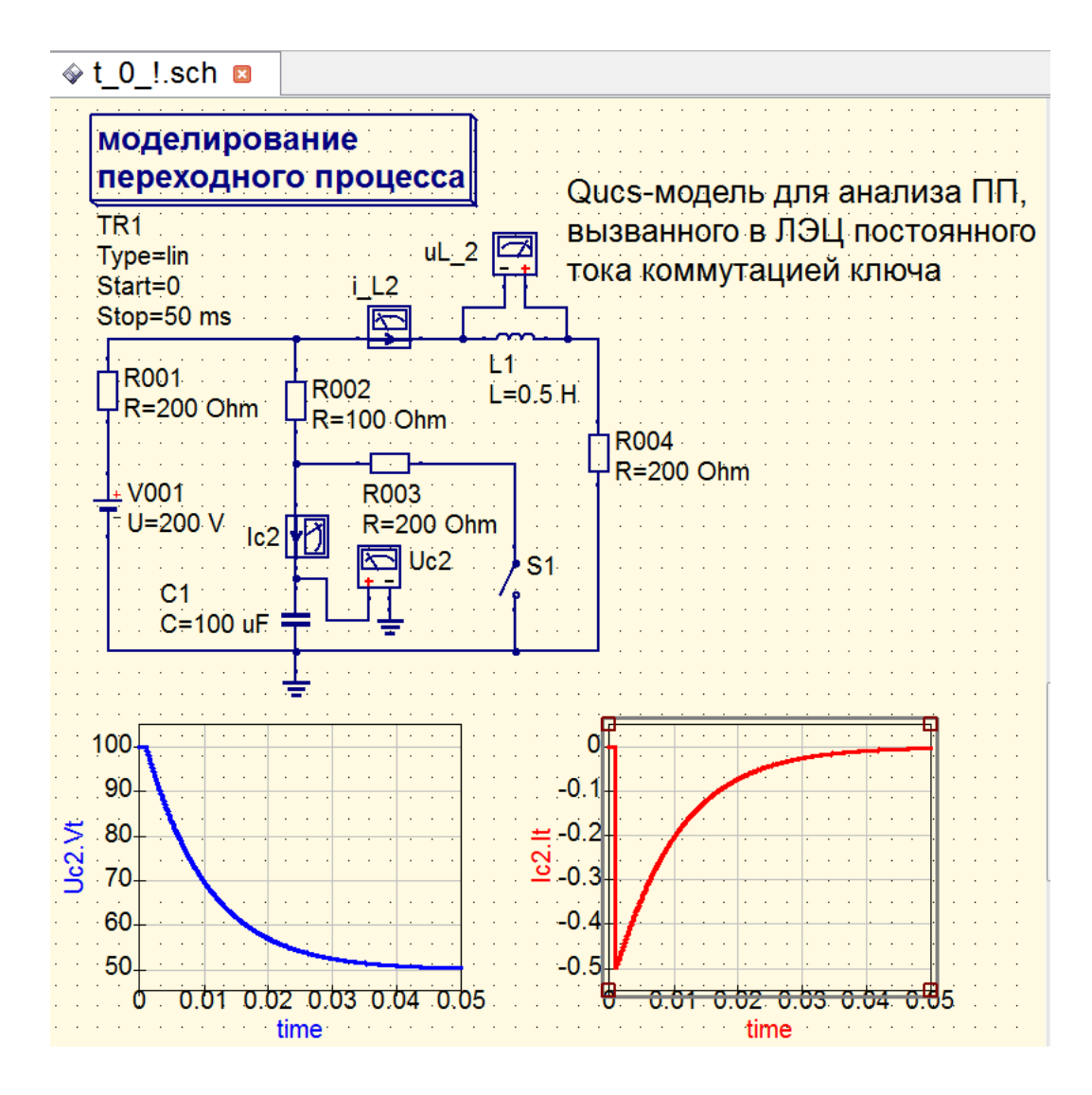

Рис. 14

#### **1.3.7.Особенности расчета колебательных ПП**

Модифицируем исследуемую ЛЭЦ таким образом, чтобы корни характеристического уравнения стали комплексными (см. рис. 15).

 $R_1 = 1000$  Om;  $R_2 = 1$  Om;  $R_3 = 100$  Om;  $R_4 = 500$  Om;  $L = 0.1$   $\Gamma$ H;  $C = 0.5$  MK $\Phi$ ;  $E = 200 B$ 

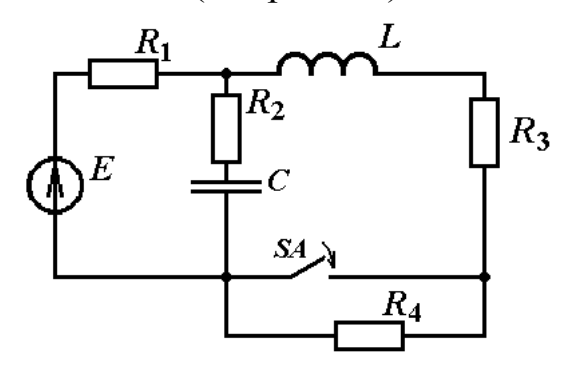

Рис. 15

Рассчитаем ПП в этой цепи классическим методом.

# **Расчетная схема и анализ поведения исследуемой ЛЭЦ в момент времени непосредственно перед коммутацией ключа**   $(t = 0)$

На рис. 16 приведена расчетная схема исследуемой цепи в момент времени *непосредственно перед коммутацией ключа*.

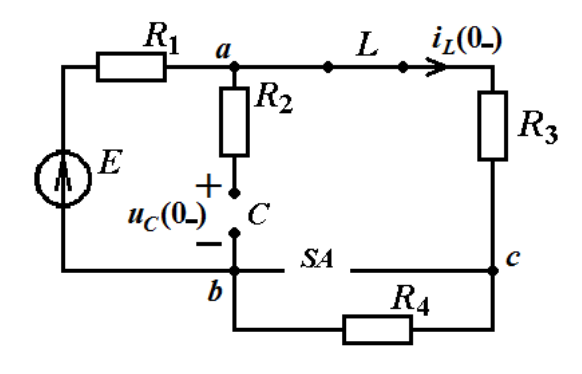

Рис. 16

$$
i_L(0_-) = \frac{E}{R_1 + R_3 + R_4} = \frac{200}{1000 + 100 + 500} = 0,125 \text{ (A)}, \ u_L(0_-) = 0.
$$

$$
i_C(0_+) = 0
$$
,  $u_C(0_-) = (R_3 + R_4)i_L(0_-) = 600 \times 0.125 = 75$  (B).

Получили *uC*(0–) = 75 В, *iC*(0–) = 0 А, *uL*(0–) = 0 В, *iL*(0–) = 0 0.125 (А).

## **Расчетная схема и анализ поведения исследуемой ЛЭЦ в момент времени непосредственно после коммутации ключа**   $(t = 0_+)$

На рис. 17 приведена расчетная схема исследуемой цепи в момент времени *непосредственно после коммутации ключа*.

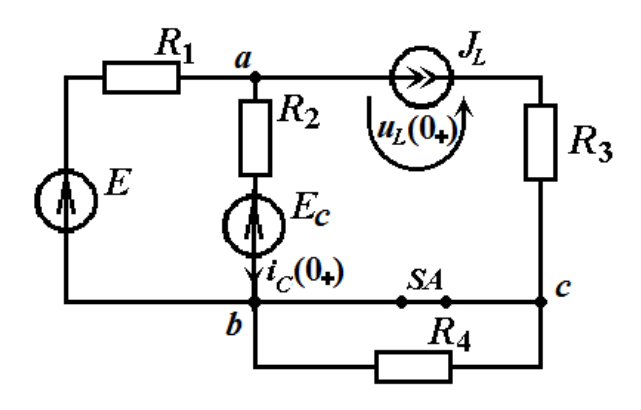

Рис. 17

 $E = 200 \text{ B}, R_1 = 1000 \text{ Om}; R_2 = 1 \text{ Om}; R_3 = 100 \text{ Om}; E_C = 75 \text{ B}, J_L = 0,125 \text{ A}.$ 

$$
u_{ab}(0_{+}) = \frac{\frac{E}{R_{1}} + \frac{E_{C}}{R_{2}} - J_{L}}{\frac{1}{R_{1}} + \frac{1}{R_{2}} + \frac{1}{R_{3} + \infty}} = \frac{\frac{200}{1000} + \frac{75}{1} - 0.125}{\frac{1}{1000} + \frac{1}{1} + 0} = 75 \text{ (B)},
$$
  

$$
i_{C}(0_{+}) = \frac{u_{ab}(0_{+}) - E_{C}}{R_{2}} = \frac{75 - 75}{1} = 0 \text{ (A)}.
$$
  

$$
u_{L}(0_{+}) = u_{ab}(0_{+}) - R_{3}J_{L} = 75 - 100 \times 0.125 = 62.5 \text{ (B)}.
$$

**Расчетная схема исследуемой ЛЭЦ для анализа режима работы исследуемой ЛЭЦ,** 

**установившегося по завершению ПП (момент времени t = ∞)**

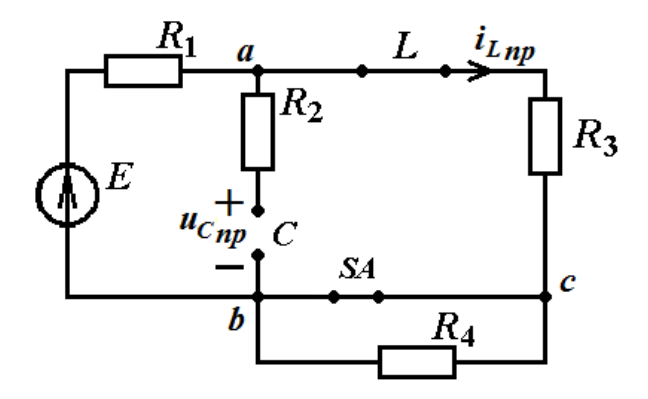

Рис. 18

 $E = 200 \text{ B}, R_1 = 1000 \text{ Om}; R_3 = 100 \text{ Om};$ 

i  $E$  $\boldsymbol{R}$  $=$  $\overline{c}$  $\mathbf{1}$  $\overline{c}$  $\mathbf{1}$  $\approx 0.18$  (A).

$$
u_{C_{\rm np}} = R_3 \, i_{L_{\rm np}} = 100 * \frac{2}{11} = \frac{200}{11} \approx 18,18 \, (\text{B}).
$$

#### **Получение характеристического уравнения методом входного сопротивления**

На рис. 19 приведена схема для составления характеристического уравнения методом входного сопротивления

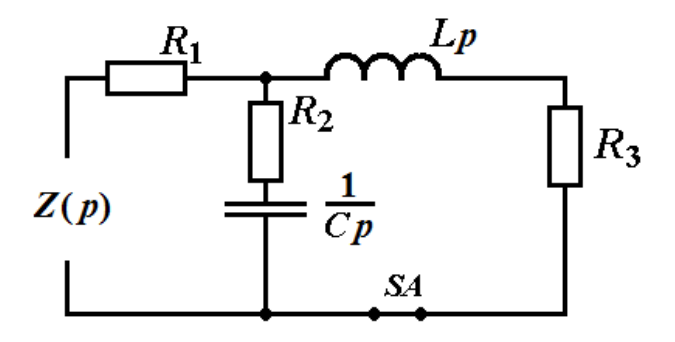

Рис. 19

$$
Z(p) = R_1 + \frac{\left(R_2 + \frac{1}{Cp}\right)(R_3 + Lp)}{\left(R_2 + \frac{1}{Cp}\right) + (R_3 + Lp)} = 0.
$$

Дополним Scilab-код следующими строками:

clc: E=200;R1=1000;R2=1;R3=100;Ec=75,JL=0.125;  $C=0.5/1000000; L=0.1;$ //Объявление переменной р аргументом полинома  $p = poly(0, "p");$  $\mathbf{Zp} = R1 + ((R2 + (1/(C*p))) * (R3 + L*p)) / ((R2 + (1/(C*p))) + (R3 + L*p))$ //Присвоение переменным: // HaraktUr - выражения, составляющего числитель определителя // Zp2 - выражения, составляющего знаменатель определителя  $HaraktUr = numer(Zp), Zp2=denom(Zp),$ //Вычисление корней уравнения: HaraktUr = 0 P00=roots(HaraktUr),  $p1 = P00(1), p2 = P00(2),$ 

После выполнения Scilab-кода, см. рис. 20, получили характеристическое уравнение

$$
Z(p) = 2{,}502 \times 10^{-11} p^2 + 7{,}528 \times 10^{-8} p + 0{,}00055 = 0.
$$

Это уравнение имеет два комплексно-сопряженных корня.

$$
p_{1,2} = -\delta \pm j\omega = -1503,996 \pm j4440,2723,
$$

где  $\delta = 1503,996$  с<sup>-1</sup>,  $\omega = 4440,2723$  с<sup>-1</sup>.

 $\blacksquare$   $\blacksquare$   $\blacksquare$   $\blacksquare$   $\blacksquare$ **• Командное окно** Файл Правка Управление Инструменты Справка **2 B & & 8 B & 8 W & 0** 18.181818  $\overline{\phantom{a}}$ -->//Объявление переменной р аргументом полинома  $--\n>p=poly(0,'p'')$ ; --> Zp=R1+((R2+(1/(C\*p)))\*(R3+L\*p))/((R2+(1/(C\*p)))+(R3+L\*p))  $Zp =$  $\overline{2}$  $0.00055 + 7.528D-08p + 2.502D-11p$ ------------------------------------ $\overline{2}$  $0.0000005 + 2.525D-11p + 2.500D-14p$ -->//Присвоение переменным: -->// HaraktUr - выражения, составляющего числитель определителя -->// Zp2 - выражения, составляющего знаменатель определителя  $\vert --\rangle$ HaraktUr = numer (Zp), Zp2=denom (Zp), HaraktUr =  $\overline{2}$  $0.00055 + 7.528D-08p + 2.502D-11p$  $Zp2 =$  $\overline{2}$  $0.0000005 + 2.525D-11p + 2.500D-14p$  $\left(-\frac{1}{2}\right)$ /Вычисление корней уравнения: HaraktUr = 0 -->P00=roots(HaraktUr), Ξ  $P00 =$  $-1503.996 + 4440.2723i$  $-1503.996 - 4440.2723i$  $--p1=PO0(1), p2=PO0(2),$  $p1 =$  $-1503.996 + 4440.2723i$  $p2 =$  $-1503.996 - 4440.2723i$ —≻∣

Рис. 20

**Общий вид уравнений токов и напряжений, действующих в исследуемой ЛЭЦ во время колебательного ПП**

$$
u = U e^{-\delta t} \sin(\omega t + \psi_u) + u_{np};
$$
  
\n
$$
i = I e^{-\delta t} \sin(\omega t + \psi_i) + i_{np}.
$$

С учетом этого, напряжение на конденсаторе аналитически описывается уравнением:

$$
u_C = U_C e^{-\delta t} \sin(\omega t + \psi_u) + u_{\rm np};
$$

**– δ***t*

© А.Ф. Шиян, 2015 г.

$$
u_C = U_C e^{-1503,996t} \sin(4440,2723t + \psi_u) + 18,18,
$$

где *U<sup>С</sup>* и *ψ<sup>u</sup>* – постоянные интегрирования, для вычисления которых выразим ток конденсатора

$$
i_C = C \frac{du_C}{dt} = -C \delta U_C e^{-\delta t} \sin(\omega t + \psi_u) + C \omega U_C e^{-\delta t} \cos(\omega t + \psi_u)
$$

Для вычисления постоянных интегрирования решим систему из этих уравнений при *t* = 0

$$
\begin{aligned} \n\mu_C(0) &= U_C \sin(\psi_u) + u_{\text{np}} \\ \n\langle i_C(0) = -C \delta U_C \sin(\psi_u) + C \omega U_C \cos(\omega t + \psi_u), \n\end{aligned}
$$

где *U<sup>С</sup>* и *ψ<sup>u</sup>* – постоянные интегрирования, для вычисления которых выразим ток конденсатора

$$
\begin{aligned}\n\{u_{\mathcal{C}}(0) &= U_{\mathcal{C}} \sin \left(\psi_{u}\right) + u_{\text{np}} \\
\{i_{\mathcal{C}}(0) &= -\mathcal{C} \delta U_{\mathcal{C}} \sin \left(\psi_{u}\right) + \mathcal{C} \omega U_{\mathcal{C}} \cos \left(\psi_{u}\right), \\
\{U_{\mathcal{C}} \sin \left(\psi_{u}\right) &= u_{\mathcal{C}}(0) - u_{\text{np}} \\
\{i_{\mathcal{C}}(0) &= -\mathcal{C} \delta (u_{\mathcal{C}}(0) - u_{\text{np}}) + \mathcal{C} \omega U_{\mathcal{C}} \cos \left(\psi_{u}\right), \\
\{U_{\mathcal{C}} \sin \left(\psi_{u}\right) &= u_{\mathcal{C}}(0) - u_{\text{np}} \\
\{U_{\mathcal{C}} \cos \left(\psi_{u}\right) &= \frac{i_{\mathcal{C}}(0) + \mathcal{C} \delta (u_{\mathcal{C}}(0) - u_{\text{np}})}{\mathcal{C} \omega} \\
\text{tg}(\psi_{u}) &= \frac{\mathcal{C} \omega (u_{\mathcal{C}}(0) - u_{\text{np}})}{i_{\mathcal{C}}(0) + \mathcal{C} \delta (u_{\mathcal{C}}(0) - u_{\text{np}})} \\
U_{\mathcal{C}} &= \frac{u_{\mathcal{C}}(0) - u_{\text{np}}}{\sin \left(\psi_{u}\right)}\n\end{aligned}
$$

С учетом того, что  $u_C(0_+) = 75$  В;  $i_C(0_+) = 0$  А;  $u_{Cnp} = 18,18$  В;  $L = 0, 1$  Гн;  $C = 0.5$  мк $\Phi$ ;  $\delta = 1503,996$   $c^{-1}$ ;  $\omega = 4440,2723$   $c^{-1}$ .

$$
tg(\psi_u)=\frac{5\times10^{-5}\times4440,2723(75-18,18)}{0+5\times10^{-5}\times1503,996(75-18,18)}
$$

23

© А.Ф. Шиян, 2015 г.

t g( $\psi_u$ ) =  $\frac{4440,2723}{1503,996} \approx 2,9523165$  $w_u \approx 71.287882$ °  $\approx 71$ °  $U_C = \frac{u_C(0) - u_{\text{np}}}{\sin(\psi_u)} = \frac{75 - 18,18}{0.9471424} \approx 59,989056$  (B).  $U_c \approx 60$  B.  $u_C = 60 e^{-4440,2723 t} \sin(4440,2723 t + 71^\circ) + 18,18;$  $i_c = -C\delta U_c e^{-\delta t} \sin(\omega t + \psi_u) + C\omega U_c e^{-\delta t} \cos(\omega t + \psi_u)$ 

# Графики изменения напряжения и тока конденсатора в течение ПП

На рис. 21 приведены графики изменения напряжения и тока конленсатора в течение ПП, построенные в среде Scilab и с помошью Oucs.

 $Scilab$ - $kod$ 

clc: E=200;R1=1000;R2=1;R3=100;Ec=75,JL=0.125;C=0.5/1000000;L=0.1;  $Uab0 = ((E/R1) + (Ec/R2) - JL)/((1/R1) + (1/R2)),$  $iCO = (Uab0 - Ec)/R2, uL0 = (Uab0 - R3*JL),$  $iLpr=E/(R1+R3)$ ,uCpr=R3\*iLpr //Объявление переменной р аргументом полинома  $p = poly(0, "p");$  $Zp=R1+((R2+(1/(C*_{p})))*(R3+L*_{p}))/((R2+(1/(C*_{p})))+(R3+L*_{p}))$ //Присвоение переменным: // HaraktUr - выражения, составляющего числитель определителя // Zp2 - выражения, составляющего знаменатель определителя  $HaraktUr = number(Zp), Zp2 = denom(Zp),$ //Вычисление корней уравнения: HaraktUr = 0 P00=roots(HaraktUr),  $p1 = P00(1), p2 = P00(2),$ Delta=-real(p1),w=imag(p1),Tan=w/Delta PsiUc=atand(Tan), SinPsi=sind(PsiUc), PsiUc1=atan(Tan)  $Uc = (Ec-uCpr)/SinPsi$ Tau=5/Delta,

```
T=0.005;dT=T/1000,t=[0:dT:T];
subplot(2,1,1),xtitle("Напряжение на конденсаторе");
uc=Uc*exp(-Delta*t).*sin(w*t+PsiUc1)+uCpr;plot(t,uc);xgrid;
subplot(2,1,2),xtitle("Ток конденсатора");
ic=-C*Delta*Uc*exp(-Delta*t).*sin(w*t+PsiUc1)+C*w*Uc*exp(-
Delta*t).*cos(w*t+PsiUc1);
plot(t,ic,"r");xgrid;
```
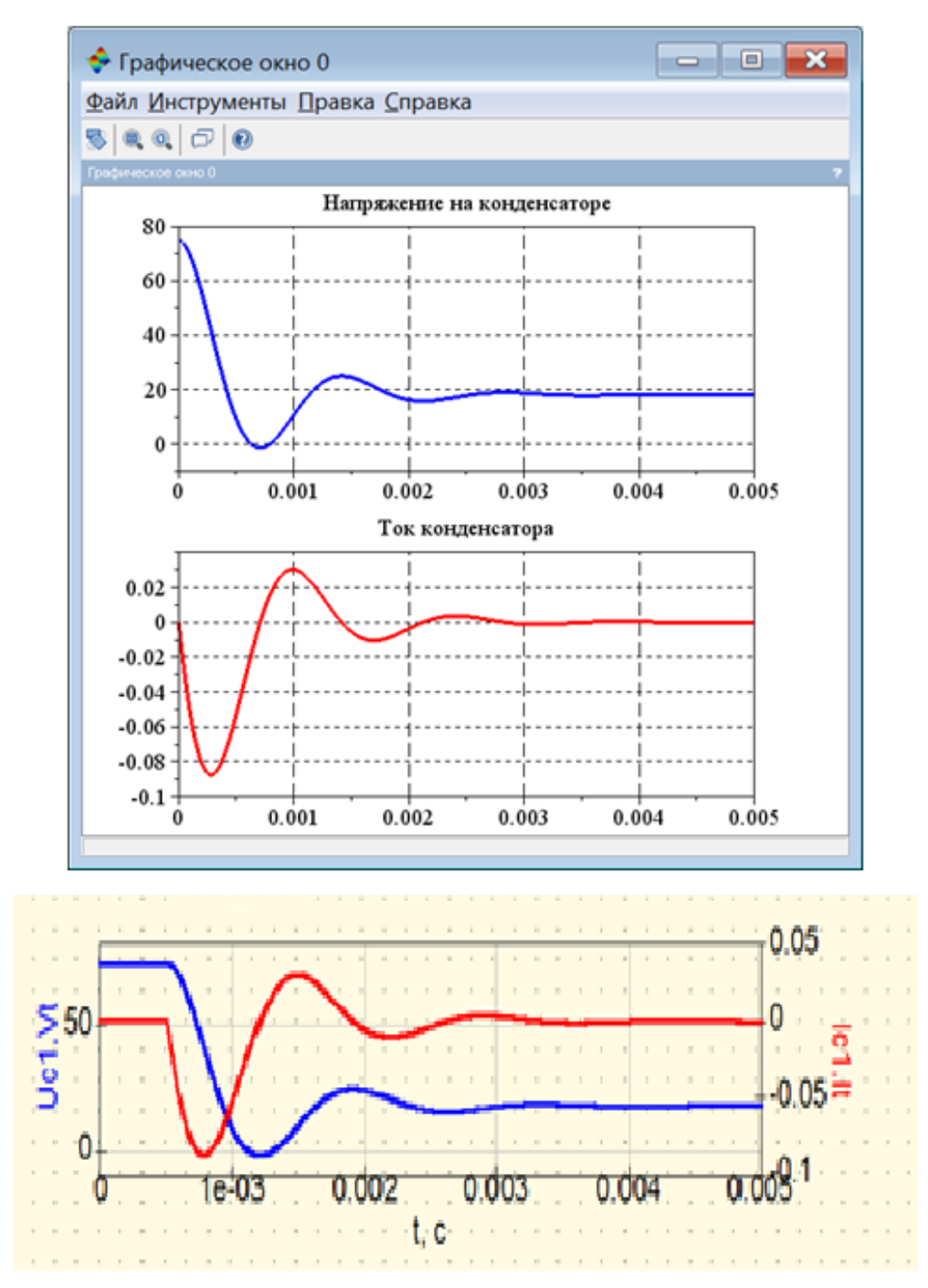

Рис. 21

# **Компьютерная Qucs-симуляция работы исследуемой ЛЭЦ в режиме ПП**

На рис. 21 приведены результаты Qucs-симуляция работы исследуемой ЛЭЦ в режиме ПП

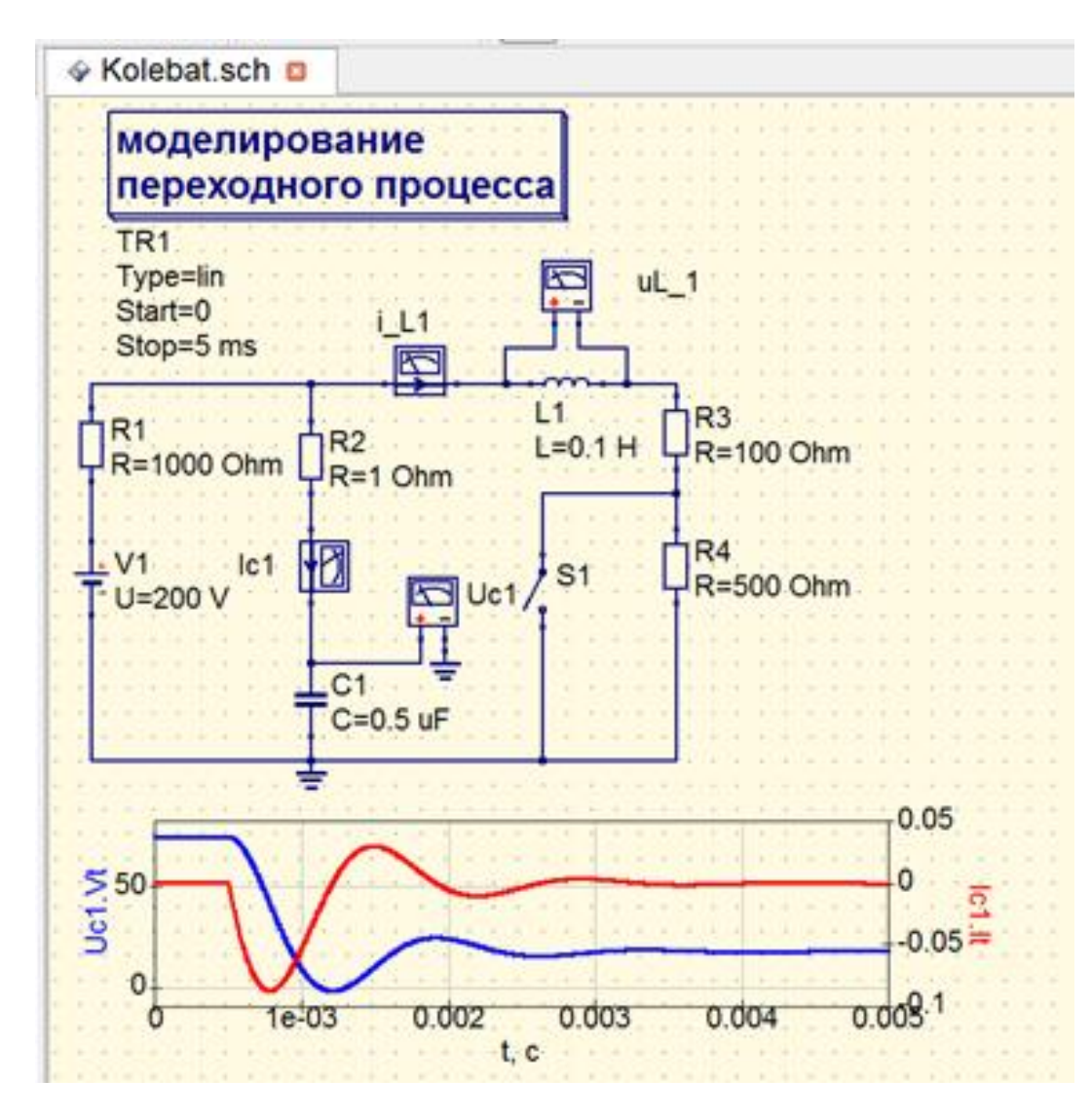

Рис. 22

#### **Заключение**

В учебно-методической работе, адресованной студентам и курсантам технических специальностей и направлений, изучающих электротехнику, на конкретных примерах проиллюстрировано применение классического метода исследования переходных процессов, на основе использования современных программно-аппаратных средств.